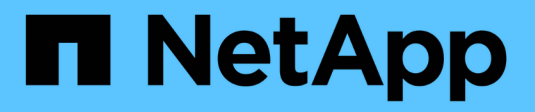

## **Scopri le nozioni di base**

Setup and administration

NetApp April 26, 2024

This PDF was generated from https://docs.netapp.com/it-it/bluexp-setup-admin/concept-overview.html on April 26, 2024. Always check docs.netapp.com for the latest.

# **Sommario**

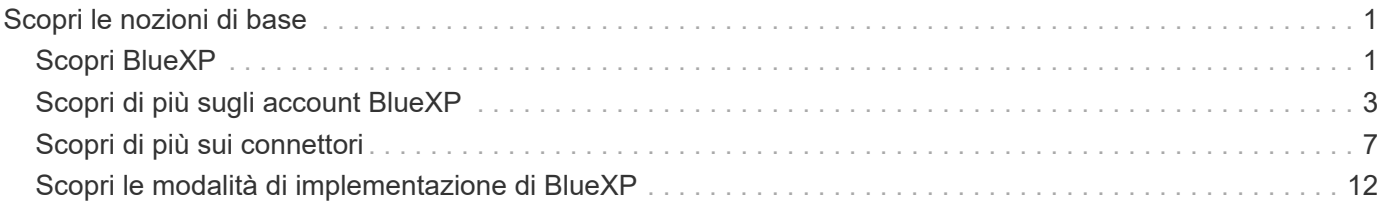

# <span id="page-2-0"></span>**Scopri le nozioni di base**

## <span id="page-2-1"></span>**Scopri BlueXP**

NetApp BlueXP offre alla tua organizzazione un singolo piano di controllo che ti aiuta a creare, proteggere e gestire i dati nei tuoi ambienti on-premise e cloud. La piattaforma SaaS BlueXP include servizi che forniscono gestione dello storage, mobilità dei dati, data Protection e analisi e controllo dei dati. Le funzionalità di gestione vengono fornite tramite una console basata su web e API.

## **Caratteristiche**

La piattaforma BlueXP offre quattro pilastri principali per la gestione dei dati: Storage, mobilità, protezione, analisi e controllo.

#### **Storage**

Scopri, implementa e gestisci lo storage, sia in AWS, Azure, Google Cloud o on-premise.

- Configurazione e utilizzo ["Cloud Volumes ONTAP"](https://bluexp.netapp.com/ontap-cloud) per una gestione dei dati efficiente e multiprotocollo tra i cloud.
- Configurare e utilizzare i servizi di file storage nel cloud:
	- ["Azure NetApp Files"](https://bluexp.netapp.com/azure-netapp-files)
	- ["Amazon FSX per ONTAP"](https://bluexp.netapp.com/fsx-for-ontap)
	- ["Cloud Volumes Service per Google Cloud"](https://bluexp.netapp.com/cloud-volumes-service-for-gcp)
- Rilevare e gestire ["storage on-premise":](https://bluexp.netapp.com/netapp-on-premises)
	- Sistemi e-Series
	- Cluster ONTAP
	- Sistemi StorageGRID

#### **Mobilità**

Sposta i dati dove servono sincronizzando, copiando, tiering e memorizzando i dati nella cache.

- ["Copia e sincronizzazione"](https://bluexp.netapp.com/cloud-sync-service)
- ["Caching edge"](https://bluexp.netapp.com/global-file-cache)
- ["Tiering"](https://bluexp.netapp.com/cloud-tiering)

#### **Protezione**

Utilizza meccanismi di protezione automatici per proteggere i dati da perdita di dati, interruzioni non pianificate, ransomware e altre minacce informatiche.

- ["Backup e recovery"](https://bluexp.netapp.com/cloud-backup)
- ["Replica"](https://bluexp.netapp.com/replication)
- ["Data Protection per i workload Kubernetes"](https://bluexp.netapp.com/solutions/kubernetes)

#### **Analisi e controllo**

Utilizza strumenti per monitorare, mappare e ottimizzare l'infrastruttura e lo storage dei dati. Ottieni informazioni utilizzabili per ottimizzare salute, resilienza e economia dello storage.

- ["Classificazione"](https://bluexp.netapp.com/netapp-cloud-data-sense)
- ["Consulente digitale"](https://bluexp.netapp.com/digital-advisor)
- ["Efficienza economica"](https://bluexp.netapp.com/digital-advisor)
- ["Resilienza operativa"](https://bluexp.netapp.com/digital-advisor)

["Scopri di più su come utilizzare BlueXP per aiutare la tua organizzazione"](https://bluexp.netapp.com/)

## **Cloud provider supportati**

BlueXP consente di gestire lo storage cloud e utilizzare i servizi cloud in Amazon Web Services, Microsoft Azure e Google Cloud.

## **Costo**

I prezzi di BlueXP dipendono dai servizi che si intende utilizzare. ["Scopri i prezzi di BlueXP"](https://bluexp.netapp.com/pricing)

## **Come funziona BlueXP**

BlueXP include una console basata su web fornita tramite il layer SaaS, account che forniscono multi-tenancy e connettori che gestiscono gli ambienti di lavoro e abilitano i servizi cloud BlueXP.

#### **Software-as-a-service**

BlueXP è accessibile tramite un ["console basata su web"](https://console.bluexp.netapp.com) E API. Questa esperienza SaaS ti consente di accedere automaticamente alle funzionalità più recenti non appena vengono rilasciate e di passare facilmente da un account BlueXP a un connettore e viceversa.

#### **Account BlueXP**

Quando si accede a BlueXP per la prima volta, viene richiesto di creare un *account BlueXP*. Questo account offre multi-tenancy e consente di organizzare utenti e risorse in *aree di lavoro* isolate.

#### ["Scopri di più sugli account".](#page-4-0)

#### **Connettori**

Non è necessario un connettore per iniziare a utilizzare BlueXP, ma è necessario creare un connettore per sbloccare tutte le funzionalità e i servizi di BlueXP. Un connettore consente la gestione di risorse e processi in ambienti on-premise e cloud. È necessario gestire gli ambienti di lavoro (ad esempio, cluster Cloud Volumes ONTAP e ONTAP on-premise) e utilizzare molti servizi dati BlueXP.

#### ["Scopri di più sui connettori".](#page-8-0)

#### **Modalità limitata e modalità privata**

BlueXP è supportato anche in ambienti con restrizioni di sicurezza e connettività. È possibile utilizzare *restricted mode* o *private mode* per limitare la connettività in uscita al layer BlueXP SaaS.

## **Certificazione SOC 2 tipo 2**

Un'azienda indipendente di contabili pubblici e un revisore dei servizi ha esaminato BlueXP e affermato di aver ottenuto report SOC 2 di tipo 2 sulla base dei criteri Trust Services applicabili.

["Visualizza i report SOC 2 di NetApp"](https://www.netapp.com/company/trust-center/compliance/soc-2/)

## <span id="page-4-0"></span>**Scopri di più sugli account BlueXP**

Un *account BlueXP* fornisce la multi-tenancy per la tua organizzazione, consentendo di organizzare utenti e risorse in *aree di lavoro* isolate. Ad esempio, un gruppo di utenti può distribuire e gestire ambienti di lavoro Cloud Volumes ONTAP in un'area di lavoro non visibile agli utenti che gestiscono ambienti di lavoro in un'altra area di lavoro.

Quando accedi per la prima volta a BlueXP, ti viene richiesto di selezionare o creare un account. Ad esempio, se non si dispone ancora di un account, viene visualizzata la seguente schermata:

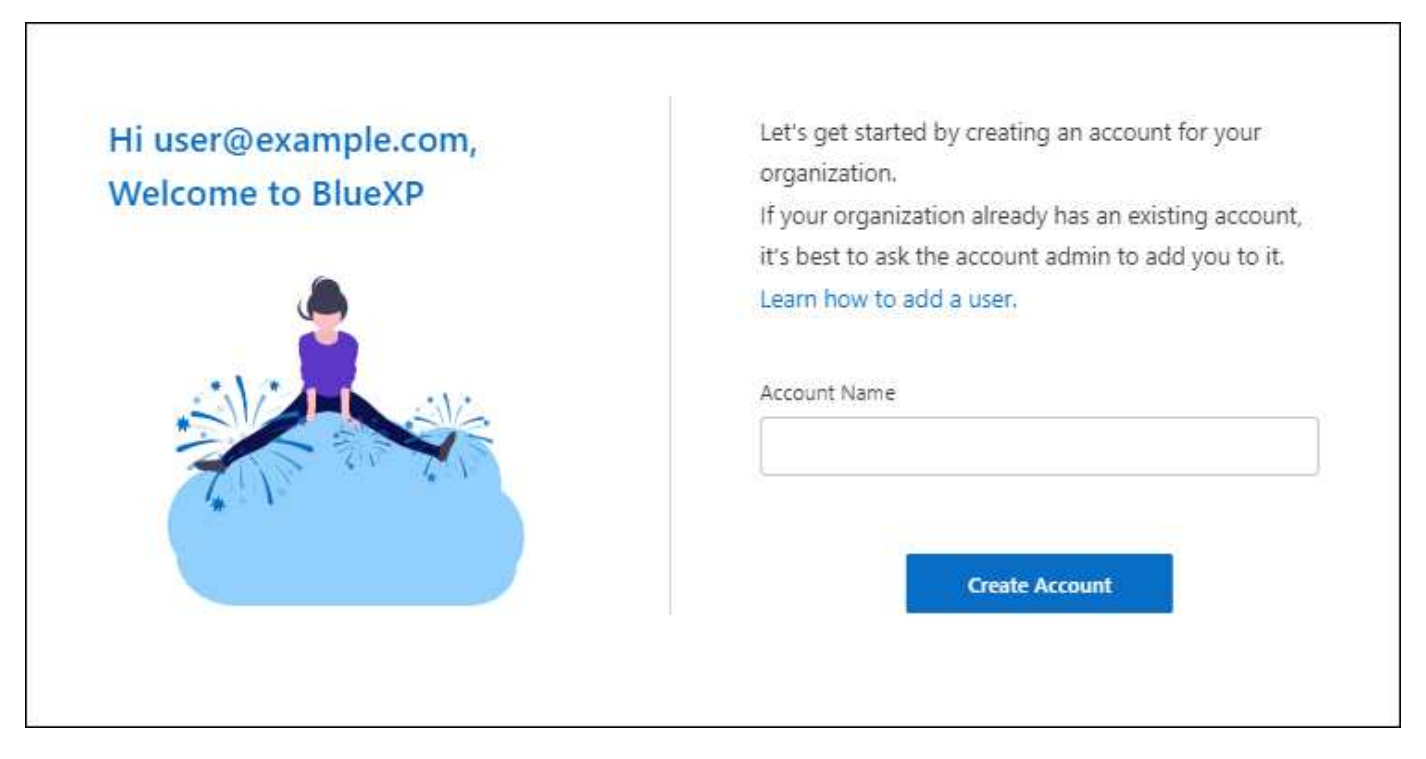

BlueXP account Admins può quindi modificare le impostazioni per questo account gestendo utenti (membri), aree di lavoro e connettori:

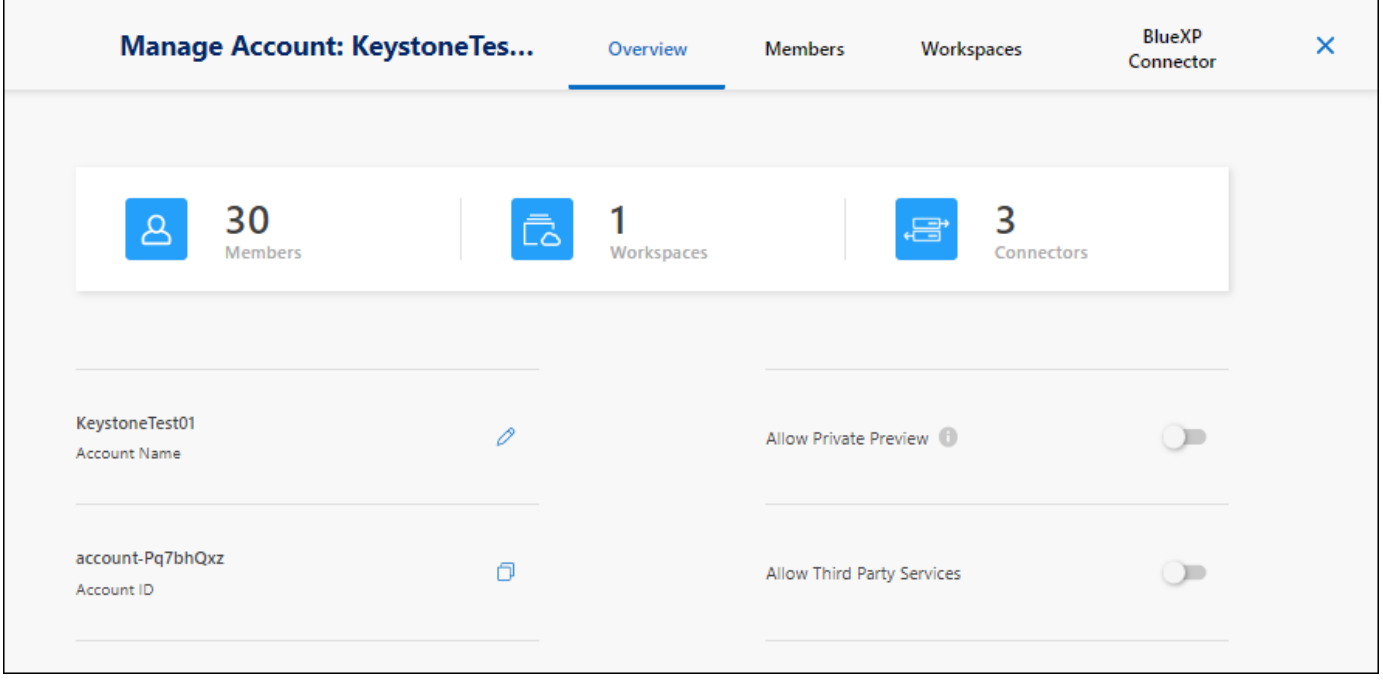

["Scopri come gestire il tuo account BlueXP"](https://docs.netapp.com/it-it/bluexp-setup-admin/task-managing-netapp-accounts.html).

### **Modalità di implementazione**

BlueXP offre le seguenti modalità di implementazione per l'account: Modalità standard, modalità limitata e modalità privata. Queste modalità supportano ambienti con diversi livelli di sicurezza e limitazioni di connettività.

["Scopri di più sulle modalità di implementazione di BlueXP".](#page-13-0)

## **Membri**

I membri sono utenti BlueXP che si associano al proprio account BlueXP. L'associazione di un utente a un account e a una o più aree di lavoro in tale account consente a tali utenti di creare e gestire ambienti di lavoro in BlueXP.

Quando si associa un utente, viene assegnato un ruolo:

- *Account Admin*: Può eseguire qualsiasi azione in BlueXP.
- *Workspace Admin*: Consente di creare e gestire le risorse nell'area di lavoro assegnata.
- *Compliance Viewer*: È in grado di visualizzare solo le informazioni di conformità per la classificazione BlueXP e generare report per le aree di lavoro a cui sono autorizzati ad accedere.

["Scopri di più su questi ruoli"](https://docs.netapp.com/it-it/bluexp-setup-admin/reference-user-roles.html).

#### **Aree di lavoro**

In BlueXP, un'area di lavoro isola qualsiasi numero di *ambienti di lavoro* da altri utenti dell'account. Gli amministratori dell'area di lavoro non possono accedere agli ambienti di lavoro in un'area di lavoro a meno che l'amministratore dell'account non colleghi l'amministratore a tale area di lavoro.

Un ambiente di lavoro rappresenta un sistema storage. Ad esempio:

- Un sistema Cloud Volumes ONTAP
- Un cluster ONTAP on-premise
- Un cluster Kubernetes

["Scopri come aggiungere un'area di lavoro".](https://docs.netapp.com/it-it/bluexp-setup-admin/task-setting-up-netapp-accounts.html)

## **Connettori**

Un connettore esegue le azioni che BlueXP deve eseguire per gestire l'infrastruttura dati. Il connettore viene eseguito su un'istanza di macchina virtuale implementata nel cloud provider o su un host on-premise configurato.

È possibile utilizzare un connettore con più di un servizio BlueXP. Ad esempio, se si utilizza un connettore per gestire Cloud Volumes ONTAP, è possibile utilizzare lo stesso connettore con un altro servizio come il tiering BlueXP.

#### ["Scopri di più sui connettori".](#page-8-0)

## **Esempi**

I seguenti esempi illustrano come configurare gli account.

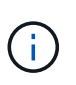

In entrambe le immagini di esempio che seguono, il connettore e i sistemi Cloud Volumes ONTAP non risiedono in realtà \_nell'account BlueXP—sono in esecuzione in un provider cloud. Si tratta di una rappresentazione concettuale della relazione tra ciascun componente.

#### **Più aree di lavoro**

Nell'esempio riportato di seguito viene illustrato un account che utilizza due aree di lavoro per creare ambienti isolati. Il primo spazio di lavoro è per un ambiente di produzione e il secondo per un ambiente di sviluppo.

#### Account

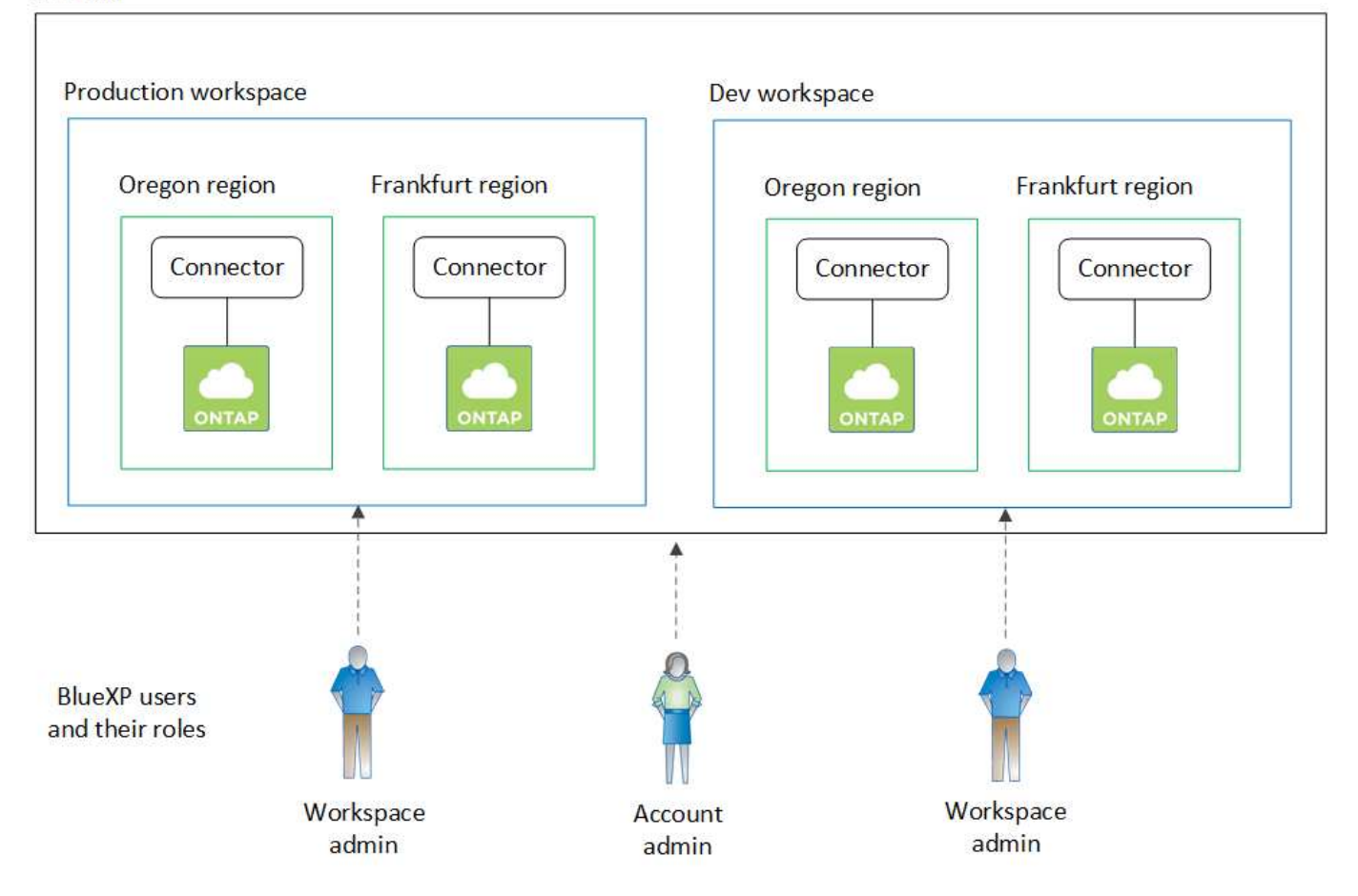

#### **Account multipli**

Ecco un altro esempio che mostra il più alto livello di multi-tenancy utilizzando due account BlueXP separati. Ad esempio, un provider di servizi potrebbe utilizzare BlueXP in un account per fornire servizi ai propri clienti, mentre un altro account per fornire il disaster recovery per una delle proprie business unit.

L'account 2 include due connettori separati. Questo potrebbe verificarsi se i sistemi sono in regioni separate o in provider cloud separati.

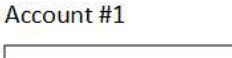

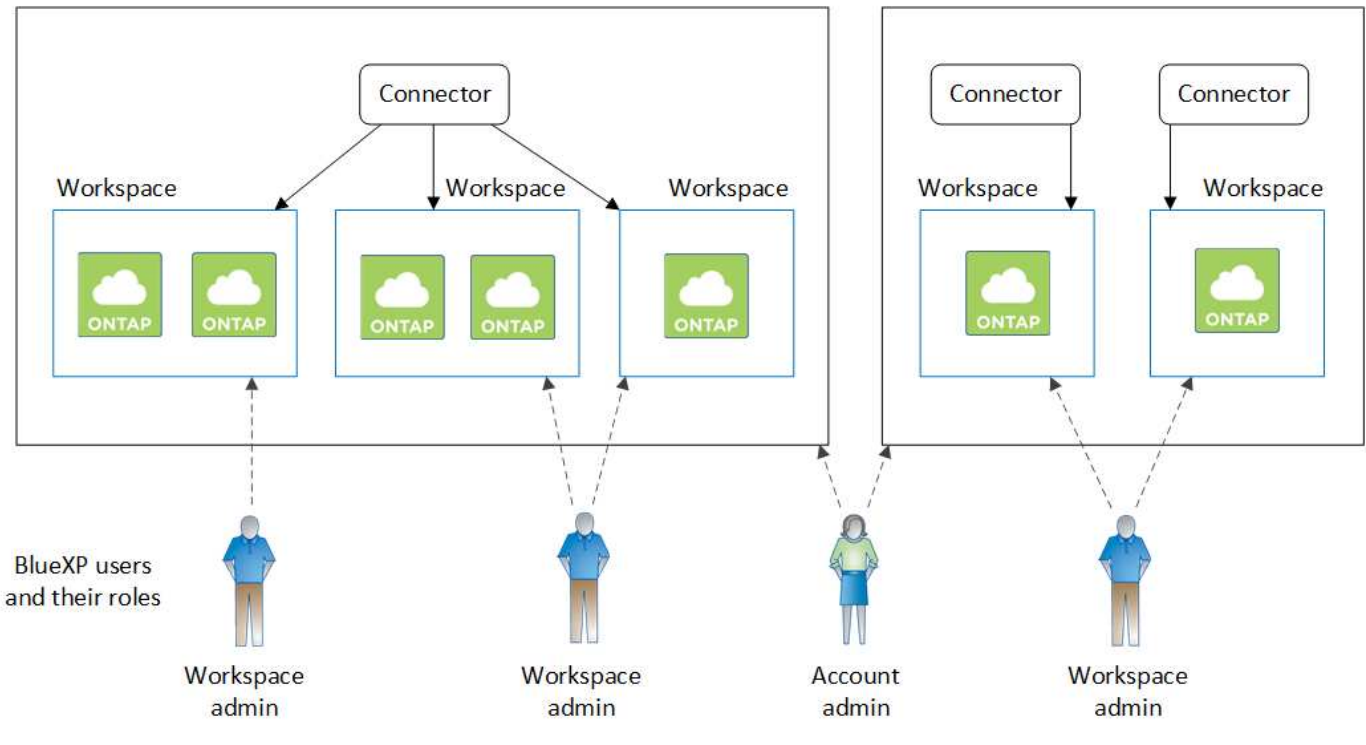

## <span id="page-8-0"></span>**Scopri di più sui connettori**

Un *connettore* è il software NetApp in esecuzione nella rete cloud o on-premise. Esegue le azioni che BlueXP deve eseguire per gestire l'infrastruttura dati. Il connettore esegue costantemente il polling del livello BlueXP SaaS per individuare eventuali azioni da intraprendere. Non è necessario un connettore per iniziare a utilizzare BlueXP, ma è necessario creare un connettore per sbloccare tutte le funzionalità e i servizi di BlueXP.

## **Cosa puoi fare senza un connettore**

Non è necessario un connettore per iniziare a utilizzare BlueXP. È possibile utilizzare diverse funzionalità e servizi in BlueXP senza creare alcun connettore.

È possibile utilizzare le seguenti funzionalità e servizi BlueXP senza un connettore:

• Creazione dell'ambiente di lavoro Amazon FSX per NetApp ONTAP

Sebbene non sia necessario un connettore per creare un ambiente di lavoro, è necessario creare e gestire volumi, replicare i dati e integrare FSX per ONTAP con servizi come la classificazione BlueXP e la copia e la sincronizzazione BlueXP.

- Catalogo di automazione
- Azure NetApp Files

Sebbene non sia necessario un connettore per configurare e gestire Azure NetApp Files, è necessario un connettore per utilizzare la classificazione BlueXP per eseguire la scansione dei dati Azure NetApp Files.

• Cloud Volumes Service per Google Cloud

- Copia e sincronizzazione
- Consulente digitale
- Portafoglio digitale

In quasi tutti i casi, è possibile aggiungere una licenza al portafoglio digitale senza un connettore.

Per aggiungere una licenza al portafoglio digitale è necessario un connettore solo per le licenze Cloud Volumes ONTAP *basate su nodo*. In questo caso, è necessario un connettore perché i dati provengono dalle licenze installate sui sistemi Cloud Volumes ONTAP.

• Rilevamento diretto dei cluster ONTAP on-premise

Sebbene non sia necessario un connettore per il rilevamento diretto di un cluster ONTAP on-premise, è necessario un connettore per sfruttare le funzionalità aggiuntive di BlueXP.

["Scopri di più sulle opzioni di rilevamento e gestione dei cluster ONTAP on-premise"](https://docs.netapp.com/us-en/bluexp-ontap-onprem/task-discovering-ontap.html)

• Sostenibilità

### **Quando è necessario un connettore**

Quando si utilizza BlueXP in modalità standard, è necessario un connettore per le seguenti funzionalità e servizi in BlueXP:

- Funzionalità di gestione di Amazon FSX per ONTAP
- Storage Amazon S3
- Storage Azure Blob
- Backup e recovery
- Classificazione
- Cloud Volumes ONTAP
- Disaster recovery
- Sistemi e-Series
- $\cdot$  Efficienza economica<sup>1</sup>
- Caching edge
- Bucket di storage Google Cloud
- Cluster Kubernetes
- Report sulla migrazione
- Integrazione del cluster ONTAP on-premise con i servizi dati BlueXP
- $\cdot$  Resilienza operativa  $^1$
- Protezione ransomware
- Sistemi StorageGRID
- Tiering
- Caching dei volumi

 $^{\text{\tiny{1}}}$  sebbene sia possibile accedere a questi servizi senza un connettore, è necessario un connettore per avviare

azioni dai servizi.

Per utilizzare BlueXP in modalità limitata o privata è necessario un connettore.

## <span id="page-10-0"></span>**I connettori devono essere sempre operativi**

I connettori sono una parte fondamentale dell'architettura del servizio BlueXP. È tua responsabilità garantire che i connettori pertinenti siano sempre attivi, operativi e accessibili. Sebbene il servizio sia progettato per superare brevi interruzioni della disponibilità del connettore, è necessario intraprendere azioni immediate quando è necessario rimediare ai guasti dell'infrastruttura.

La presente documentazione è disciplinata dall'EULA. Se il prodotto non viene utilizzato in conformità con la documentazione, la funzionalità e il funzionamento del prodotto, nonché i diritti dell'utente previsti dal Contratto di licenza con l'utente finale, potrebbero risentire negativamente.

#### **Impatto su Cloud Volumes ONTAP**

Un connettore è un componente chiave per lo stato e il funzionamento di Cloud Volumes ONTAP. Se un connettore viene spento, i sistemi PAYGO Cloud Volumes ONTAP e i sistemi BYOL basati sulla capacità si arrestano dopo aver perso la comunicazione con un connettore per più di 14 giorni. Questo accade perché il connettore aggiorna le licenze sul sistema ogni giorno.

Se il sistema Cloud Volumes ONTAP dispone di una licenza BYOL basata su nodo, il sistema rimane in esecuzione dopo 14 giorni perché la licenza è installata sul sistema Cloud Volumes ONTAP.

## **Posizioni supportate**

Un connettore è supportato nelle seguenti posizioni:

- Amazon Web Services
- Microsoft Azure

Un connettore in Azure deve essere implementato nella stessa regione di Azure dei sistemi Cloud Volumes ONTAP che gestisce o in ["Coppia di regioni Azure"](https://docs.microsoft.com/en-us/azure/availability-zones/cross-region-replication-azure#azure-cross-region-replication-pairings-for-all-geographies) Per i sistemi Cloud Volumes ONTAP. Questo requisito garantisce l'utilizzo di una connessione Azure Private link tra Cloud Volumes ONTAP e i relativi account di storage associati. ["Scopri come Cloud Volumes ONTAP utilizza un collegamento privato Azure"](https://docs.netapp.com/us-en/bluexp-cloud-volumes-ontap/task-enabling-private-link.html)

• Google Cloud

Se si desidera utilizzare i servizi BlueXP con Google Cloud, è necessario utilizzare un connettore in esecuzione in Google Cloud.

• On-premise

## **Modalità limitata e modalità privata**

Per utilizzare BlueXP in modalità limitata o privata, è possibile iniziare a utilizzare BlueXP installando il connettore e accedendo all'interfaccia utente in esecuzione localmente sul connettore.

["Scopri le modalità di implementazione di BlueXP"](#page-13-0).

## **Come creare un connettore**

Un account Admin BlueXP può creare un connettore direttamente da BlueXP, dal mercato del tuo cloud provider o installando manualmente il software sul tuo host Linux. Il modo in cui iniziare dipende dall'utilizzo di BlueXP in modalità standard, limitata o privata.

- ["Scopri le modalità di implementazione di BlueXP"](#page-13-0)
- ["Inizia subito con BlueXP in modalità standard"](https://docs.netapp.com/it-it/bluexp-setup-admin/task-quick-start-standard-mode.html)
- ["Inizia subito con BlueXP in modalità limitata"](https://docs.netapp.com/it-it/bluexp-setup-admin/task-quick-start-restricted-mode.html)
- ["Inizia subito con BlueXP in modalità privata"](https://docs.netapp.com/it-it/bluexp-setup-admin/task-quick-start-private-mode.html)

## **Permessi**

Sono necessarie autorizzazioni specifiche per creare il connettore direttamente da BlueXP e un altro set di autorizzazioni per l'istanza del connettore stesso. Se si crea il connettore in AWS o Azure direttamente da BlueXP, BlueXP crea il connettore con le autorizzazioni necessarie.

Quando si utilizza BlueXP in modalità standard, il modo in cui si forniscono le autorizzazioni dipende da come si intende creare il connettore.

Per informazioni su come impostare le autorizzazioni, fare riferimento a quanto segue:

- Modalità standard
	- ["Opzioni di installazione del connettore in AWS"](https://docs.netapp.com/it-it/bluexp-setup-admin/concept-install-options-aws.html)
	- ["Opzioni di installazione del connettore in Azure"](https://docs.netapp.com/it-it/bluexp-setup-admin/concept-install-options-azure.html)
	- ["Opzioni di installazione del connettore in Google Cloud"](https://docs.netapp.com/it-it/bluexp-setup-admin/concept-install-options-google.html)
	- ["Impostare le autorizzazioni cloud per le implementazioni on-premise"](https://docs.netapp.com/it-it/bluexp-setup-admin/task-install-connector-on-prem.html#step-3-set-up-cloud-permissions)
- ["Impostare le autorizzazioni per la modalità limitata"](https://docs.netapp.com/it-it/bluexp-setup-admin/task-prepare-restricted-mode.html#step-5-prepare-cloud-permissions)
- ["Impostare le autorizzazioni per la modalità privata"](https://docs.netapp.com/it-it/bluexp-setup-admin/task-prepare-private-mode.html#step-5-prepare-cloud-permissions)

Per visualizzare le autorizzazioni esatte necessarie al connettore per le operazioni quotidiane, fare riferimento alle pagine seguenti:

- ["Scopri come il connettore utilizza le autorizzazioni AWS"](https://docs.netapp.com/it-it/bluexp-setup-admin/reference-permissions-aws.html)
- ["Scopri come il connettore utilizza le autorizzazioni Azure"](https://docs.netapp.com/it-it/bluexp-setup-admin/reference-permissions-azure.html)
- ["Scopri come Connector utilizza le autorizzazioni Google Cloud"](https://docs.netapp.com/it-it/bluexp-setup-admin/reference-permissions-gcp.html)

## **Aggiornamenti del connettore**

Di solito aggiorniamo il software del connettore ogni mese per introdurre nuove funzionalità e migliorare la stabilità. Sebbene la maggior parte dei servizi e delle funzionalità della piattaforma BlueXP sia offerta tramite software basato su SaaS, alcune funzionalità dipendono dalla versione del connettore. Che include la gestione Cloud Volumes ONTAP, la gestione del cluster ONTAP on-premise, le impostazioni e la guida.

Quando si utilizza BlueXP in modalità standard o limitata, il connettore aggiorna automaticamente il proprio software all'ultima versione, a condizione che disponga di accesso a Internet outbound per ottenere l'aggiornamento software. Se si utilizza BlueXP in modalità privata, è necessario aggiornare manualmente il connettore.

## **Manutenzione del sistema operativo e delle macchine virtuali**

La manutenzione del sistema operativo sull'host del connettore è responsabilità dell'utente. Ad esempio, è necessario applicare gli aggiornamenti per la protezione al sistema operativo sull'host del connettore seguendo le procedure standard dell'azienda per la distribuzione del sistema operativo.

Tenere presente che non è necessario interrompere alcun servizio sull'host del connettore quando si esegue un aggiornamento del sistema operativo.

Se è necessario arrestare e avviare la macchina virtuale del connettore, è necessario farlo dalla console del provider di cloud o utilizzando le procedure standard per la gestione on-premise.

[Tenere presente che il connettore deve essere sempre operativo](#page-10-0).

## **Ambienti di lavoro multipli**

Un connettore può gestire più ambienti di lavoro in BlueXP. Il numero massimo di ambienti di lavoro che un singolo connettore deve gestire varia. Dipende dal tipo di ambiente di lavoro, dal numero di volumi, dalla quantità di capacità gestita e dal numero di utenti.

Se disponi di un'implementazione su larga scala, collabora con il tuo rappresentante NetApp per dimensionare il tuo ambiente. In caso di problemi durante il percorso, contattaci utilizzando la chat integrata nel prodotto.

## **Connettori multipli**

In alcuni casi, potrebbe essere necessario un solo connettore, ma potrebbero essere necessari due o più connettori.

Ecco alcuni esempi:

- Si dispone di un ambiente multi-cloud (ad esempio, AWS e Azure) e si preferisce avere un connettore in AWS e un altro in Azure. Ciascuno di essi gestisce i sistemi Cloud Volumes ONTAP in esecuzione in tali ambienti.
- Un provider di servizi potrebbe utilizzare un account BlueXP per fornire servizi ai propri clienti, mentre utilizza un altro account per fornire il disaster recovery per una delle proprie business unit. Ciascun account dispone di connettori separati.

#### **Quando cambiare**

Quando si crea il primo connettore, BlueXP utilizza automaticamente tale connettore per ogni ambiente di lavoro aggiuntivo creato. Una volta creato un connettore aggiuntivo, è necessario passare da un connettore all'altro per visualizzare gli ambienti di lavoro specifici di ciascun connettore.

["Scopri come passare da un connettore all'altro"](https://docs.netapp.com/it-it/bluexp-setup-admin/task-managing-connectors.html).

#### **Disaster recovery**

È possibile gestire un ambiente di lavoro con più connettori contemporaneamente per scopi di disaster recovery. Se un connettore si spegne, è possibile passare all'altro connettore per gestire immediatamente l'ambiente di lavoro.

Per impostare questa configurazione:

- 1. ["Passare a un altro connettore"](https://docs.netapp.com/it-it/bluexp-setup-admin/task-managing-connectors.html).
- 2. Scopri l'ambiente di lavoro esistente.
	- ["Aggiungere sistemi Cloud Volumes ONTAP esistenti a BlueXP"](https://docs.netapp.com/us-en/bluexp-cloud-volumes-ontap/task-adding-systems.html)
	- ["Scopri i cluster ONTAP"](https://docs.netapp.com/us-en/bluexp-ontap-onprem/task-discovering-ontap.html)
- 3. Impostare ["Modalità di gestione della capacità"](https://docs.netapp.com/us-en/bluexp-cloud-volumes-ontap/concept-storage-management.html)

Solo il connettore principale deve essere impostato su **Automatic Mode** (modalità automatica). Se si passa a un altro connettore per scopi di DR, è possibile modificare la modalità di gestione della capacità in base alle esigenze.

## <span id="page-13-0"></span>**Scopri le modalità di implementazione di BlueXP**

BlueXP offre varie *modalità di implementazione* che consentono di utilizzare BlueXP in modo da soddisfare i requisiti di sicurezza e di business. *Standard mode* sfrutta il layer BlueXP SaaS per fornire funzionalità complete, mentre *restricted mode* e *private mode* sono disponibili per le organizzazioni con restrizioni di connettività.

Mentre BlueXP inibisce il flusso di traffico, comunicazione e dati quando si utilizza la modalità limitata o privata, è tua responsabilità garantire che il tuo ambiente (on-premise e nel cloud) sia conforme alle normative richieste.

## **Panoramica**

BlueXP offre le seguenti modalità di implementazione per il tuo account. Ciascuna modalità differisce in termini di requisiti di connettività in uscita, posizione di implementazione, processo di installazione, metodo di autenticazione, servizi di storage e dati disponibili e metodi di addebito.

#### **Modalità standard**

BlueXP è accessibile agli utenti come servizio cloud dalla console basata su web. A seconda dei servizi BlueXP che intendi utilizzare, un amministratore di BlueXP crea uno o più connettori per gestire i dati all'interno del tuo ambiente di cloud ibrido.

Questa modalità utilizza la trasmissione di dati crittografati su Internet pubblico.

#### **Modalità limitata**

Nel cloud viene installato un connettore BlueXP (in un'area governativa, in un'area di cloud sovrana o in un'area commerciale) e la connettività in uscita al layer BlueXP SaaS è limitata. Gli utenti accedono a BlueXP localmente dalla console basata sul web disponibile dal connettore, non dal layer SaaS.

Questa modalità viene generalmente utilizzata dagli enti pubblici statali e locali e dalle aziende regolamentate.

[Scopri di più sulla connettività in uscita al livello SaaS.](#page-16-0)

#### **Modalità privata**

Un connettore BlueXP viene installato on-premise o nel cloud (in un'area sicura, in un'area di cloud sovrana o in un'area commerciale) e dispone di *no* connettività al layer BlueXP SaaS. Gli utenti accedono a BlueXP localmente dalla console basata sul web disponibile dal connettore, non dal layer SaaS.

Una regione sicura include ["Cloud segreto AWS"](https://aws.amazon.com/federal/secret-cloud/), ["Cloud AWS top secret",](https://aws.amazon.com/federal/top-secret-cloud/) e. ["Azure IL6"](https://learn.microsoft.com/en-us/azure/compliance/offerings/offering-dod-il6)

Nella tabella seguente viene fornito un confronto di queste modalità.

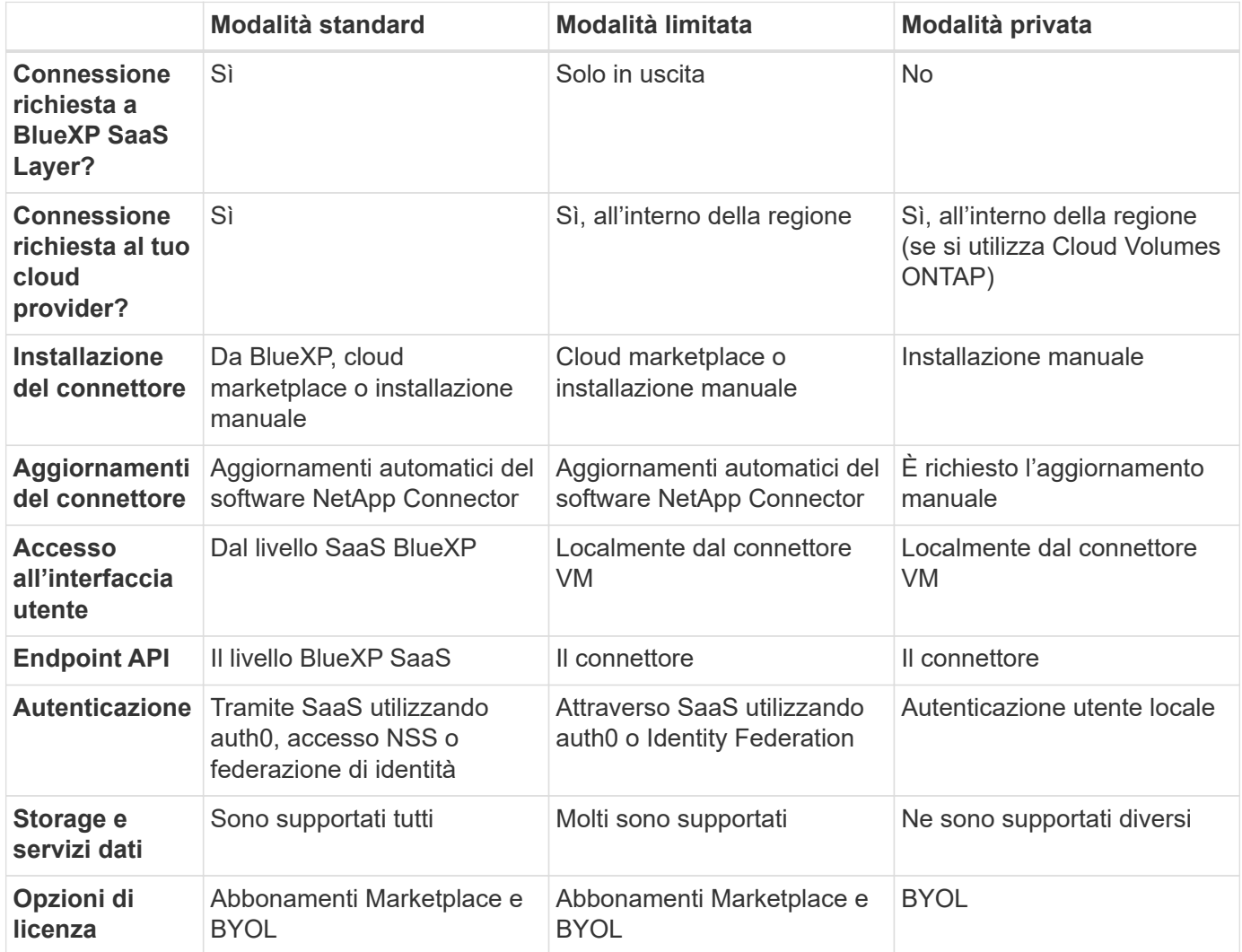

Leggi le sezioni seguenti per ulteriori informazioni su queste modalità, tra cui le funzionalità e i servizi di BlueXP supportati.

## **Modalità standard**

L'immagine seguente è un esempio di implementazione in modalità standard.

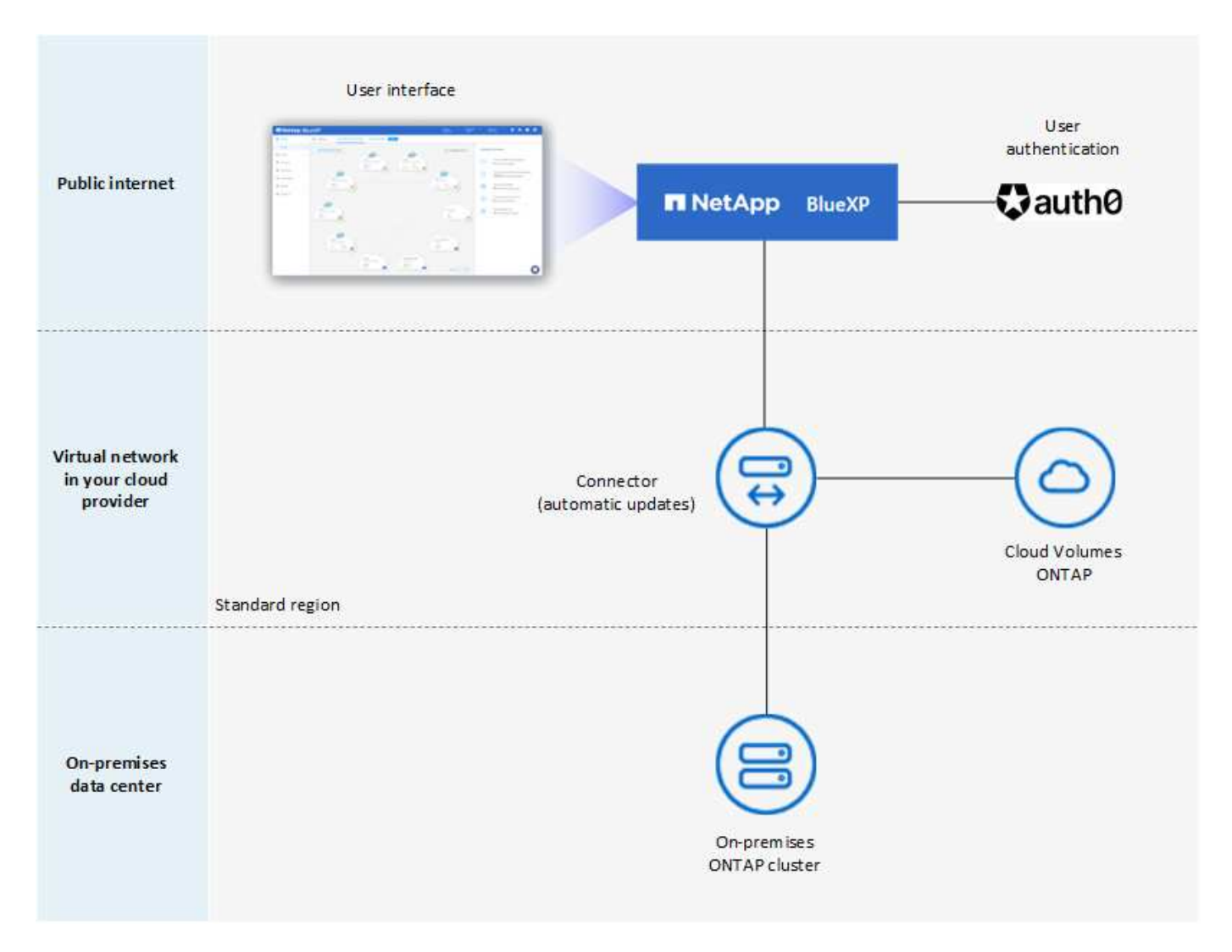

BlueXP funziona come segue in modalità standard:

#### **Comunicazione in uscita**

La connettività è necessaria dal connettore al layer BlueXP SaaS, alle risorse pubblicamente disponibili del tuo cloud provider e ad altri componenti essenziali per le operazioni quotidiane.

- ["Endpoint che il connettore contatta in AWS"](https://docs.netapp.com/it-it/bluexp-setup-admin/task-install-connector-aws-bluexp.html#step-1-set-up-networking)
- ["Endpoint che il connettore contatta in Azure"](https://docs.netapp.com/it-it/bluexp-setup-admin/task-install-connector-azure-bluexp.html#step-1-set-up-networking)
- ["Endpoint che il connettore contatta in Google Cloud"](https://docs.netapp.com/it-it/bluexp-setup-admin/task-install-connector-google-bluexp-gcloud.html#step-1-set-up-networking)

#### **Posizione supportata per il connettore**

In modalità standard, il connettore è supportato nel cloud o on-premise.

#### **Installazione del connettore**

L'installazione del connettore è possibile da una procedura di installazione guidata in BlueXP, da AWS o Azure Marketplace, o utilizzando un programma di installazione per installare manualmente il connettore sul proprio host Linux nel data center o nel cloud.

#### **Aggiornamenti del connettore**

Gli aggiornamenti automatici del software del connettore sono disponibili da BlueXP con aggiornamenti mensili.

#### **Accesso all'interfaccia utente**

L'interfaccia utente è accessibile dalla console basata sul web fornita attraverso il layer SaaS.

#### **Endpoint API**

Le chiamate API vengono effettuate al seguente endpoint: https://cloudmanager.cloud.netapp.com

#### **Autenticazione**

L'autenticazione viene fornita tramite il servizio cloud di BlueXP utilizzando auth0 o tramite gli accessi al NetApp Support Site (NSS). È disponibile la federazione delle identità.

#### **Servizi BlueXP supportati**

Tutti i servizi BlueXP sono disponibili per gli utenti.

#### **Opzioni di licenza supportate**

Gli abbonamenti Marketplace e BYOL sono supportati con la modalità standard; tuttavia, le opzioni di licenza supportate dipendono dal servizio BlueXP in uso. Consulta la documentazione relativa a ciascun servizio per ulteriori informazioni sulle opzioni di licenza disponibili.

#### **Come iniziare con la modalità standard**

Accedere alla ["Console BlueXP basata su web"](https://console.bluexp.netapp.com) e iscriverti.

["Scopri come iniziare a utilizzare la modalità standard".](https://docs.netapp.com/it-it/bluexp-setup-admin/task-quick-start-standard-mode.html)

## <span id="page-16-0"></span>**Modalità limitata**

L'immagine seguente è un esempio di implementazione in modalità limitata.

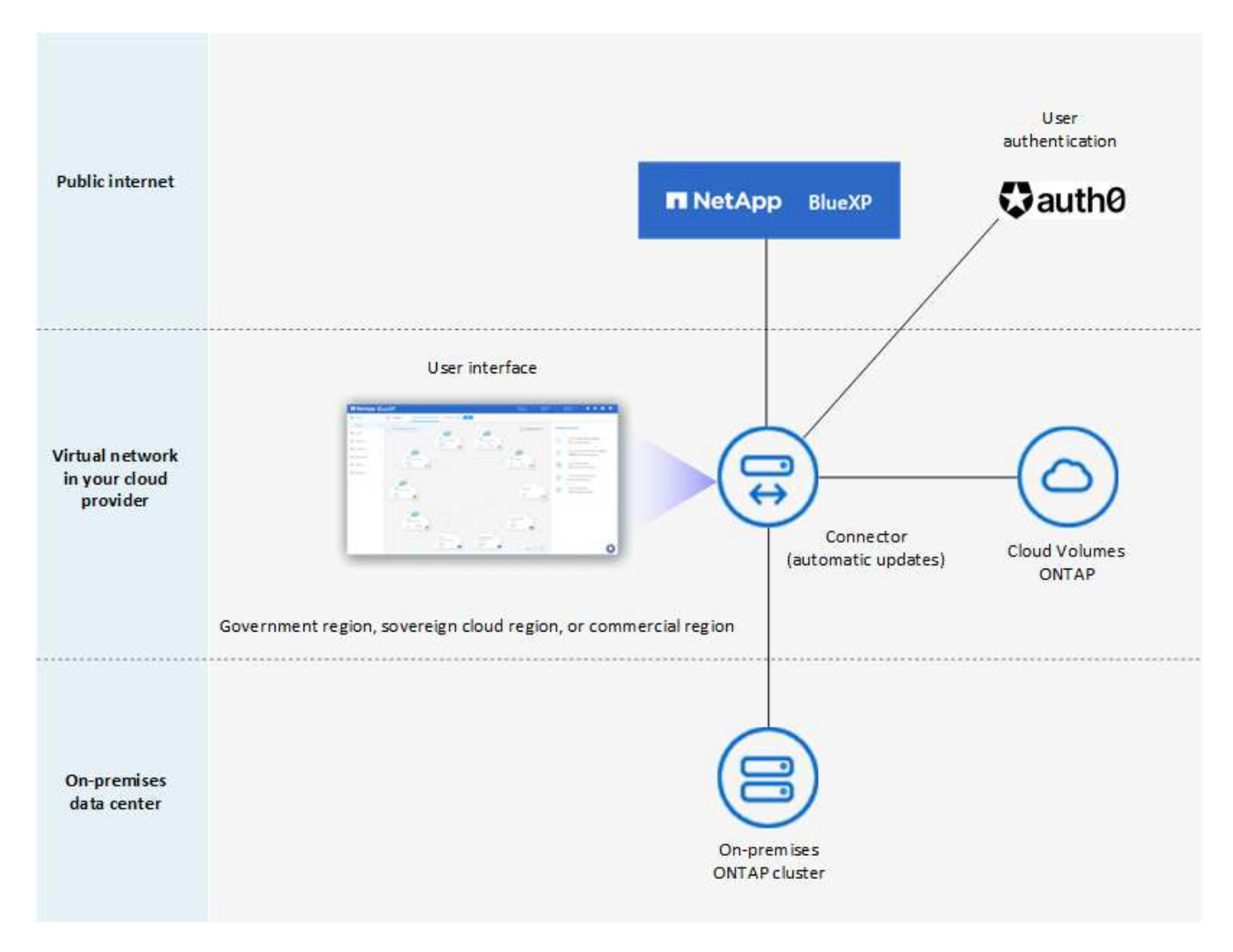

BlueXP funziona come segue in modalità limitata:

#### **Comunicazione in uscita**

La connettività in uscita è necessaria dal connettore al livello BlueXP SaaS per utilizzare i servizi dati BlueXP, per abilitare gli aggiornamenti software automatici del connettore, per utilizzare l'autenticazione basata su auth0 e per inviare metadati a scopo di addebito (nome della VM di storage, capacità allocata e UUID volume, tipo e IOPS).

Il layer BlueXP SaaS non avvia la comunicazione con il connettore. Tutte le comunicazioni vengono avviate dal connettore, che può estrarre o trasferire i dati da o verso il layer SaaS secondo necessità.

È inoltre necessaria una connessione per le risorse del cloud provider dall'interno della regione.

#### **Posizione supportata per il connettore**

In modalità limitata, il connettore è supportato nel cloud: In un'area governativa, in un'area sovrana o in un'area commerciale.

#### **Installazione del connettore**

L'installazione del connettore è possibile da AWS o Azure Marketplace o da un'installazione manuale sul proprio host Linux.

#### **Aggiornamenti del connettore**

Gli aggiornamenti automatici del software del connettore sono disponibili da BlueXP con aggiornamenti mensili.

#### **Accesso all'interfaccia utente**

L'interfaccia utente è accessibile dalla macchina virtuale del connettore implementata nella regione del cloud.

#### **Endpoint API**

Le chiamate API vengono effettuate alla macchina virtuale del connettore.

#### **Autenticazione**

L'autenticazione viene fornita tramite il servizio cloud di BlueXP utilizzando auth0. È disponibile anche la federazione delle identità.

#### **Servizi BlueXP supportati**

BlueXP supporta i seguenti servizi di storage e dati in modalità limitata:

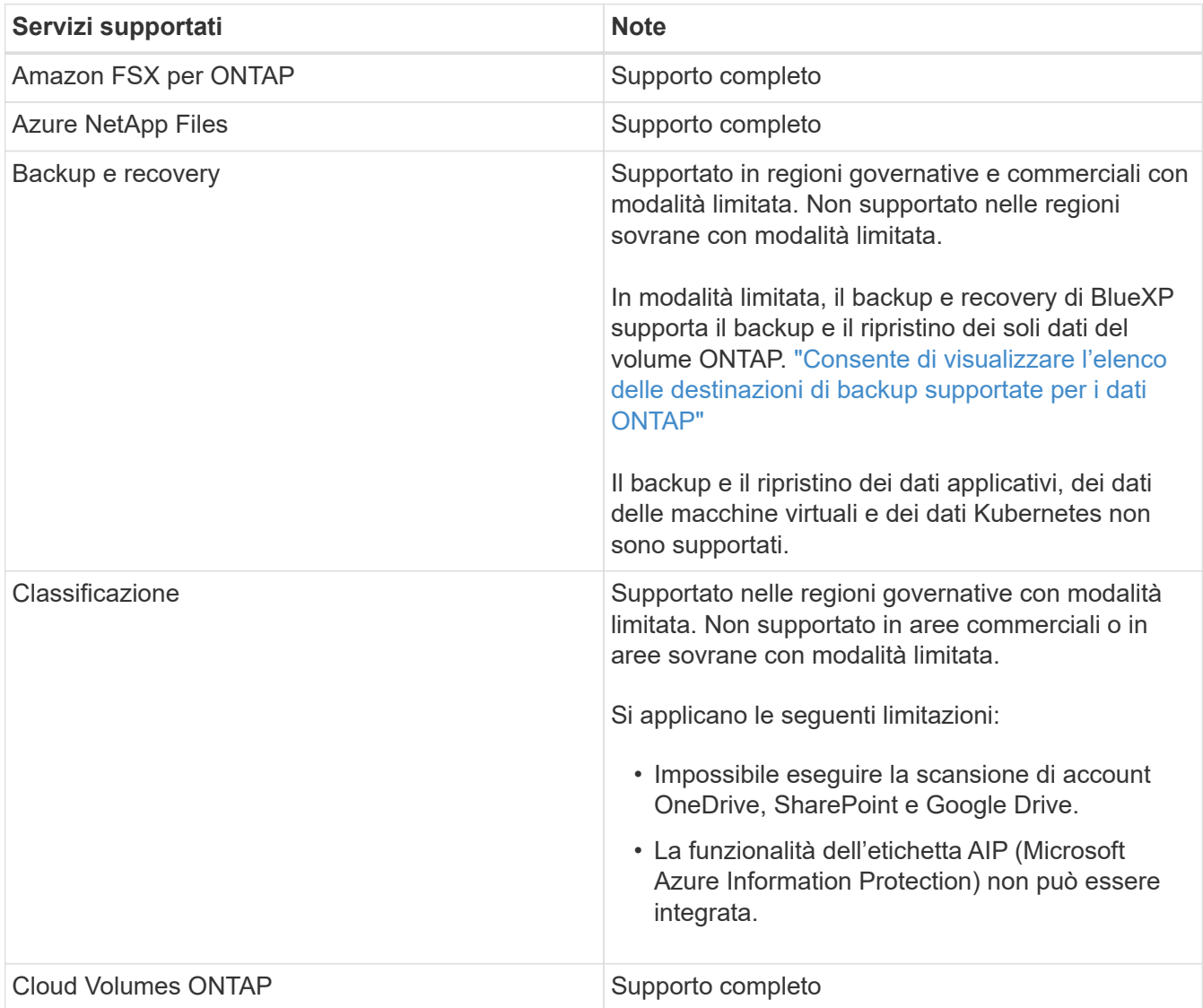

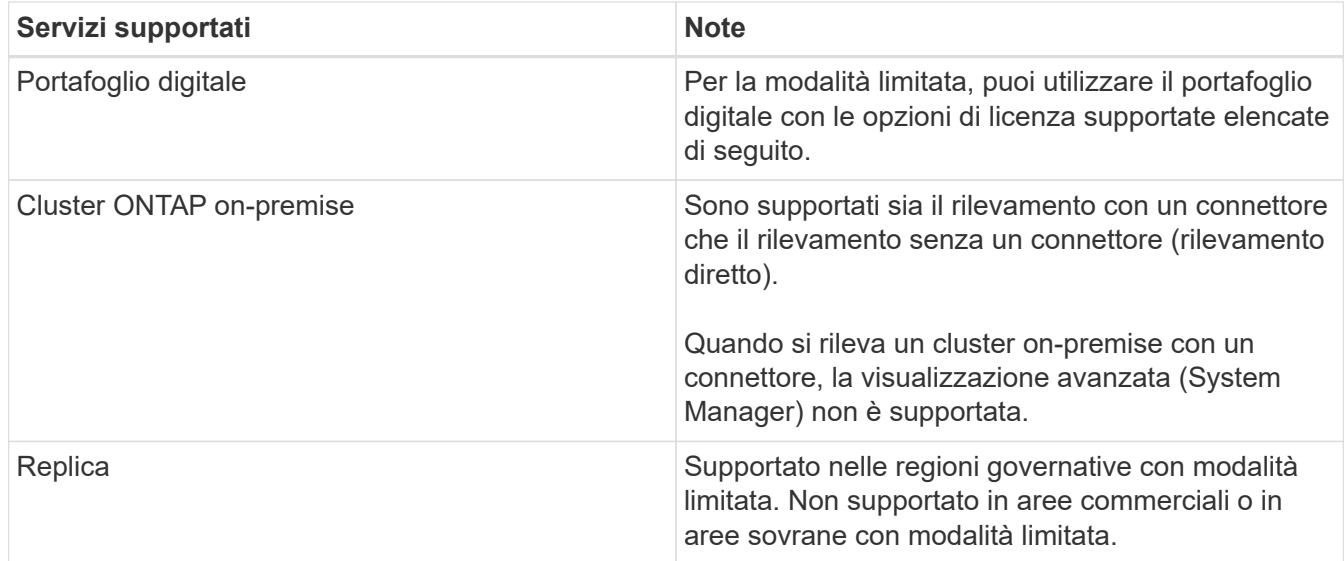

#### **Opzioni di licenza supportate**

Con la modalità limitata sono supportate le seguenti opzioni di licenza:

• Abbonamenti al marketplace (contratti orari e annuali)

Tenere presente quanto segue:

- Per Cloud Volumes ONTAP, sono supportate solo le licenze basate sulla capacità.
- In Azure, i contratti annuali non sono supportati dalle regioni governative.
- BYOL

Per Cloud Volumes ONTAP, BYOL supporta sia licenze basate su capacità che licenze basate su nodo.

#### **Come iniziare con la modalità limitata**

È necessario attivare la modalità limitata quando si crea l'account BlueXP.

Se non disponi ancora di un account, ti verrà richiesto di creare il tuo account e attivare la modalità limitata quando accedi a BlueXP per la prima volta da un connettore che hai installato manualmente o che hai creato dal mercato del tuo provider di servizi cloud.

Se si dispone già di un account e si desidera crearne un altro, è necessario utilizzare l'API tenancy.

Tenere presente che non è possibile modificare l'impostazione della modalità limitata dopo la creazione dell'account da parte di BlueXP. Non puoi attivare la modalità limitata in un secondo momento e non puoi disattivarla in un secondo momento. Deve essere impostato al momento della creazione dell'account.

- ["Scopri come iniziare a utilizzare la modalità limitata"](https://docs.netapp.com/it-it/bluexp-setup-admin/task-quick-start-restricted-mode.html).
- ["Scopri come creare un account BlueXP aggiuntivo"](https://docs.netapp.com/it-it/bluexp-setup-admin/task-create-account.html).

## **Modalità privata**

In modalità privata, è possibile installare un connettore on-premise o nel cloud e utilizzare BlueXP per gestire i dati nel cloud ibrido. Non è disponibile alcuna connettività al livello BlueXP SaaS.

L'immagine seguente mostra un esempio di implementazione in modalità privata in cui il connettore è installato

nel cloud e gestisce sia Cloud Volumes ONTAP che un cluster ONTAP on-premise.

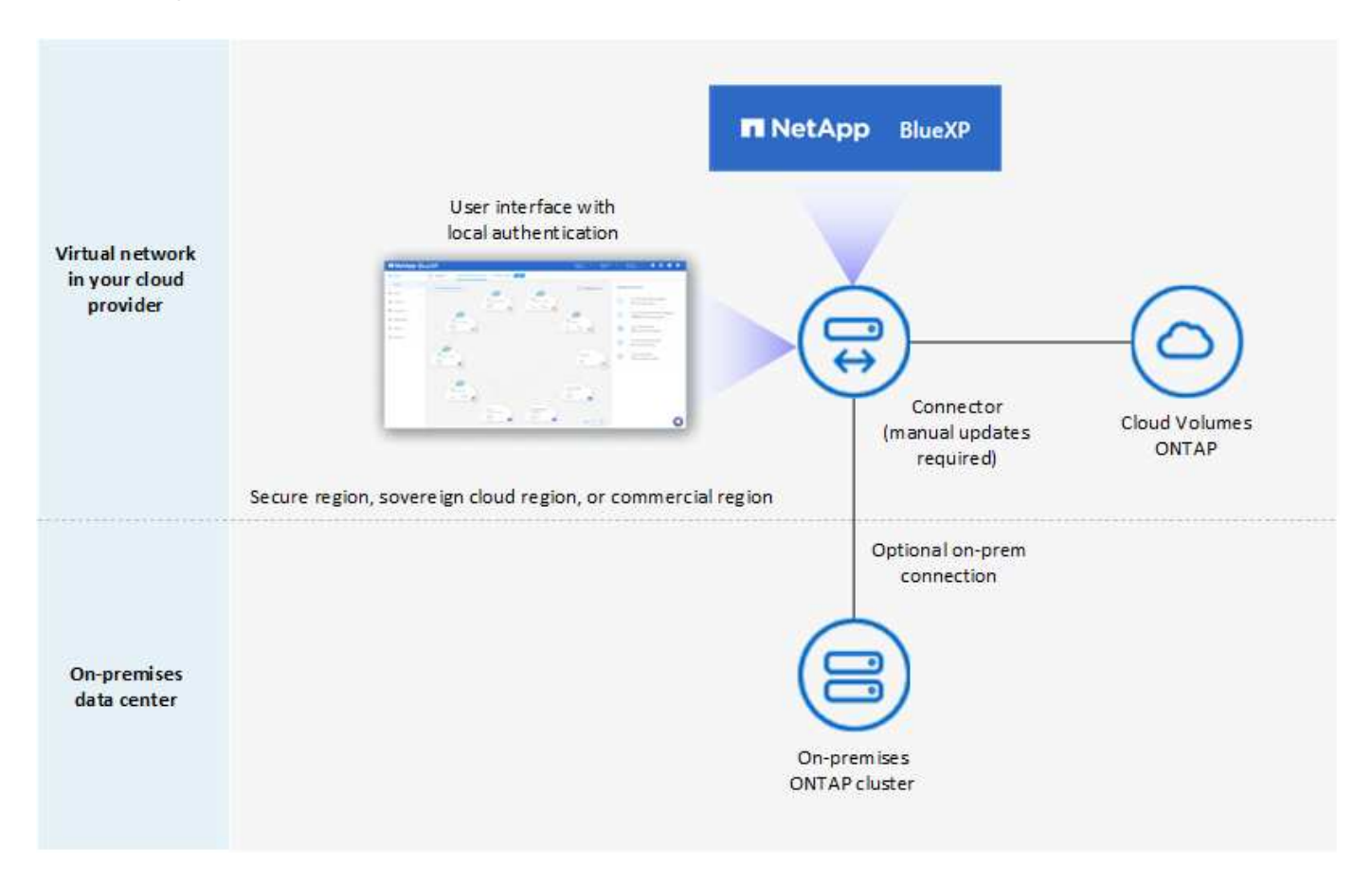

Nel frattempo, la seconda immagine mostra un esempio di implementazione in modalità privata in cui il connettore viene installato on-premise, gestisce un cluster ONTAP on-premise e fornisce l'accesso ai servizi dati BlueXP supportati.

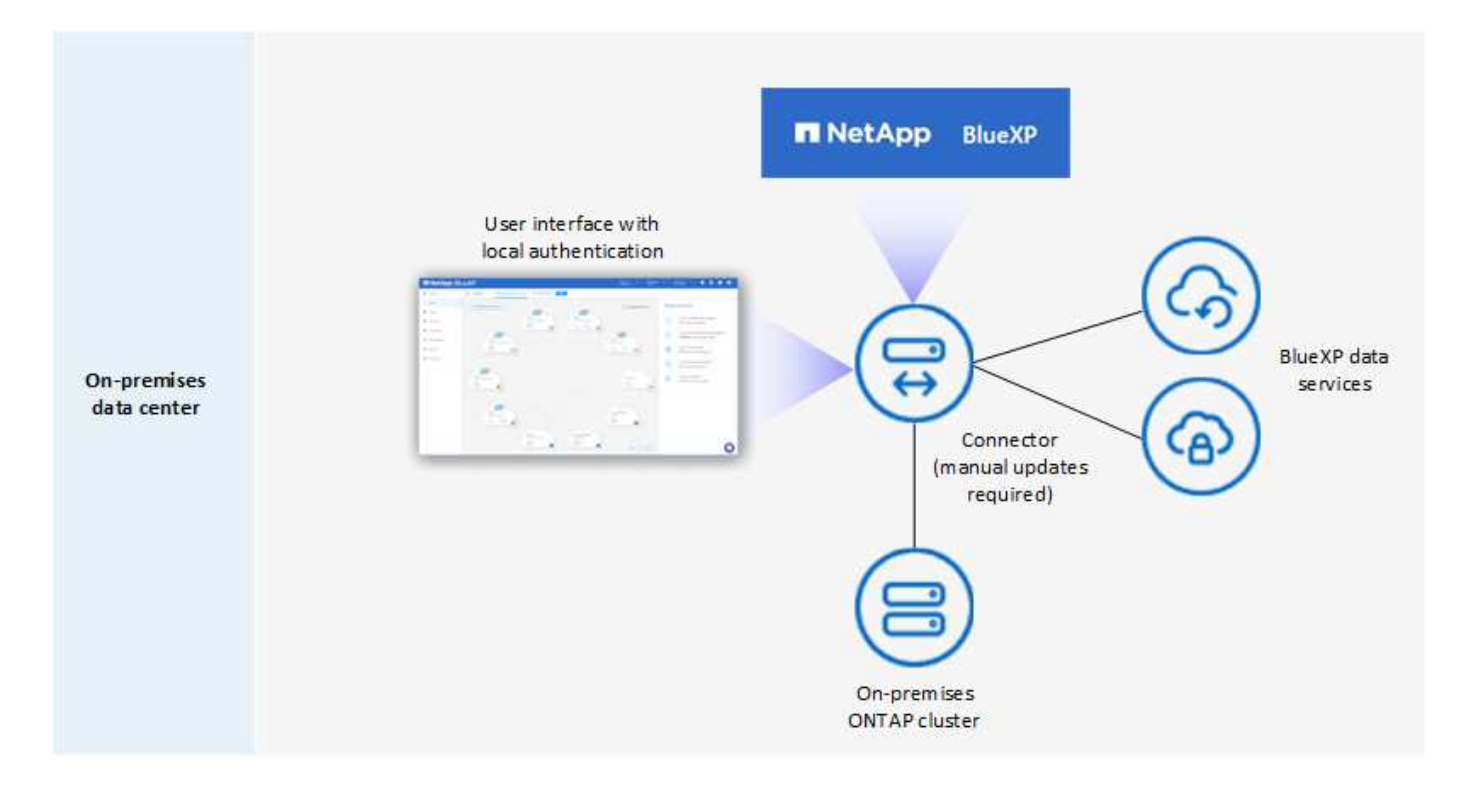

BlueXP funziona come segue in modalità privata:

#### **Comunicazione in uscita**

Non è richiesta alcuna connettività in uscita per il layer BlueXP SaaS. Tutti i pacchetti, le dipendenze e i componenti essenziali vengono forniti con il connettore e forniti dalla macchina locale. La connettività alle risorse pubblicamente disponibili del tuo cloud provider è necessaria solo se stai implementando Cloud Volumes ONTAP.

#### **Posizione supportata per il connettore**

In modalità privata, il connettore è supportato nel cloud o on-premise.

#### **Installazione del connettore**

Le installazioni manuali del connettore sono supportate sul proprio host Linux nel cloud o on-premise.

#### **Aggiornamenti del connettore**

È necessario aggiornare manualmente il software del connettore. Il software Connector viene pubblicato sul sito di supporto NetApp a intervalli non definiti.

#### **Accesso all'interfaccia utente**

L'interfaccia utente è accessibile dal connettore implementato nella tua area cloud o on-premise.

#### **Endpoint API**

Le chiamate API vengono effettuate alla macchina virtuale del connettore.

#### **Autenticazione**

L'autenticazione viene fornita attraverso la gestione e l'accesso degli utenti locali. L'autenticazione non viene fornita attraverso il servizio cloud di BlueXP.

#### **Servizi BlueXP supportati nelle implementazioni cloud**

BlueXP supporta i seguenti servizi di storage e dati in modalità privata quando il connettore viene installato nel cloud:

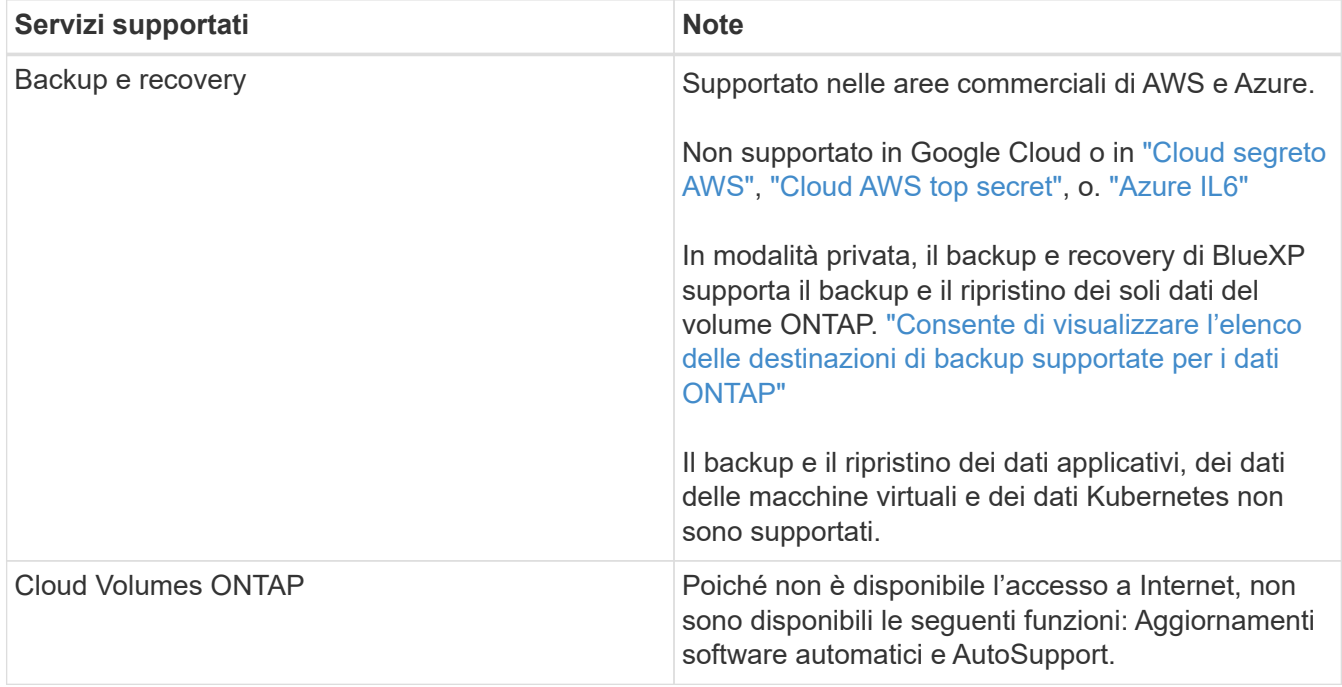

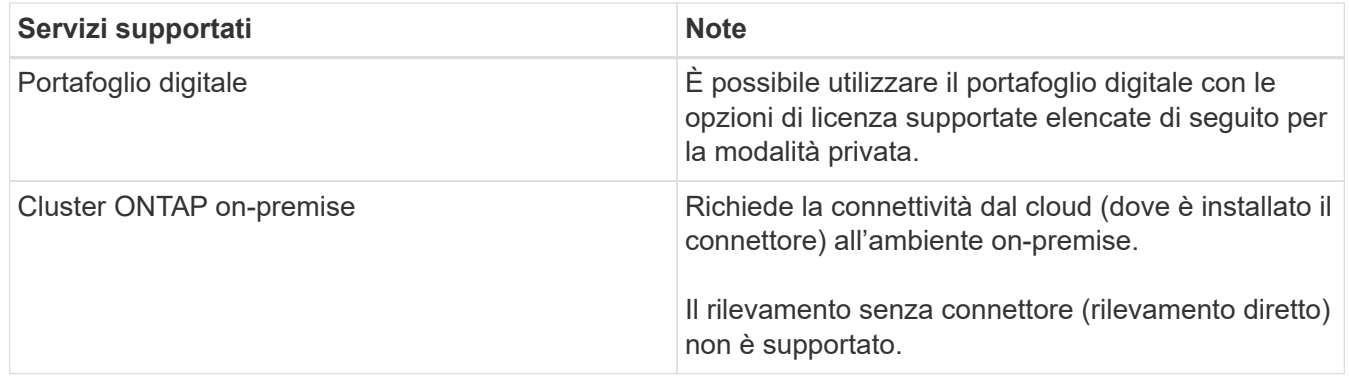

#### **Servizi BlueXP supportati nelle implementazioni on-premise**

BlueXP supporta i seguenti servizi di storage e dati con modalità privata quando il connettore viene installato in sede:

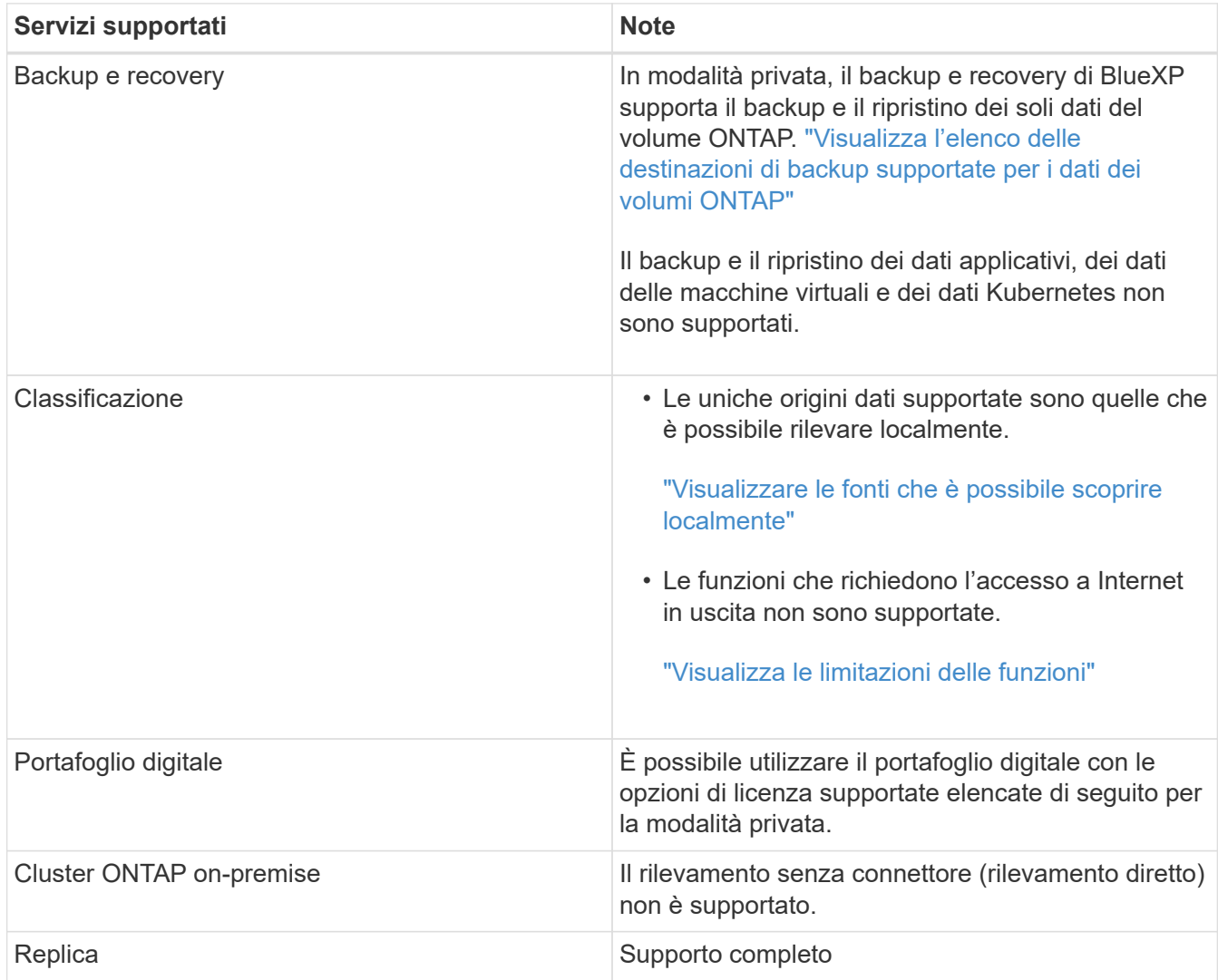

#### **Opzioni di licenza supportate**

Solo BYOL è supportato in modalità privata.

Per Cloud Volumes ONTAP BYOL, è supportata solo la licenza basata su nodo. Le licenze basate sulla capacità non sono supportate. Poiché non è disponibile una connessione Internet in uscita, è necessario caricare manualmente il file di licenza Cloud Volumes ONTAP nel portafoglio digitale BlueXP.

#### ["Scopri come aggiungere licenze al portafoglio digitale BlueXP"](https://docs.netapp.com/us-en/bluexp-cloud-volumes-ontap/task-manage-node-licenses.html#add-unassigned-licenses)

#### **Come iniziare con la modalità privata**

La modalità privata è disponibile scaricando il programma di installazione "offline" dal NetApp Support Site.

["Scopri come iniziare a utilizzare la modalità privata"](https://docs.netapp.com/it-it/bluexp-setup-admin/task-quick-start-private-mode.html).

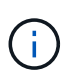

Se si desidera utilizzare BlueXP in ["Cloud segreto AWS"](https://aws.amazon.com/federal/secret-cloud/) o il ["Cloud AWS top secret"](https://aws.amazon.com/federal/top-secret-cloud/), quindi seguire le istruzioni separate per iniziare a utilizzare questi ambienti. ["Scopri come iniziare a](https://docs.netapp.com/us-en/bluexp-cloud-volumes-ontap/task-getting-started-aws-c2s.html) [utilizzare Cloud Volumes ONTAP nel cloud segreto AWS o nel cloud top secret"](https://docs.netapp.com/us-en/bluexp-cloud-volumes-ontap/task-getting-started-aws-c2s.html)

## **Confronto tra servizi e funzionalità**

La seguente tabella consente di identificare rapidamente i servizi e le funzionalità di BlueXP supportati in modalità limitata e privata.

Alcuni servizi potrebbero essere supportati con limitazioni. Per ulteriori informazioni su come questi servizi sono supportati in modalità limitata e privata, fare riferimento alle sezioni precedenti.

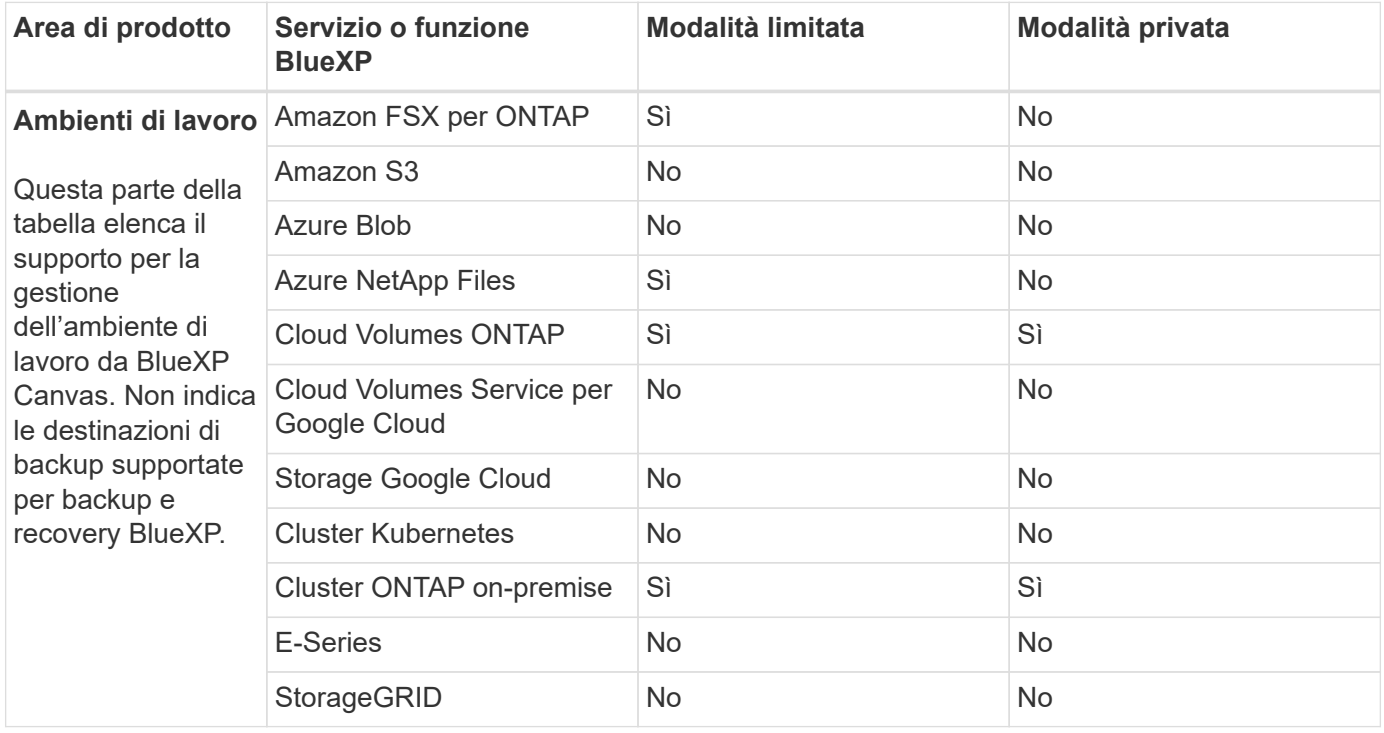

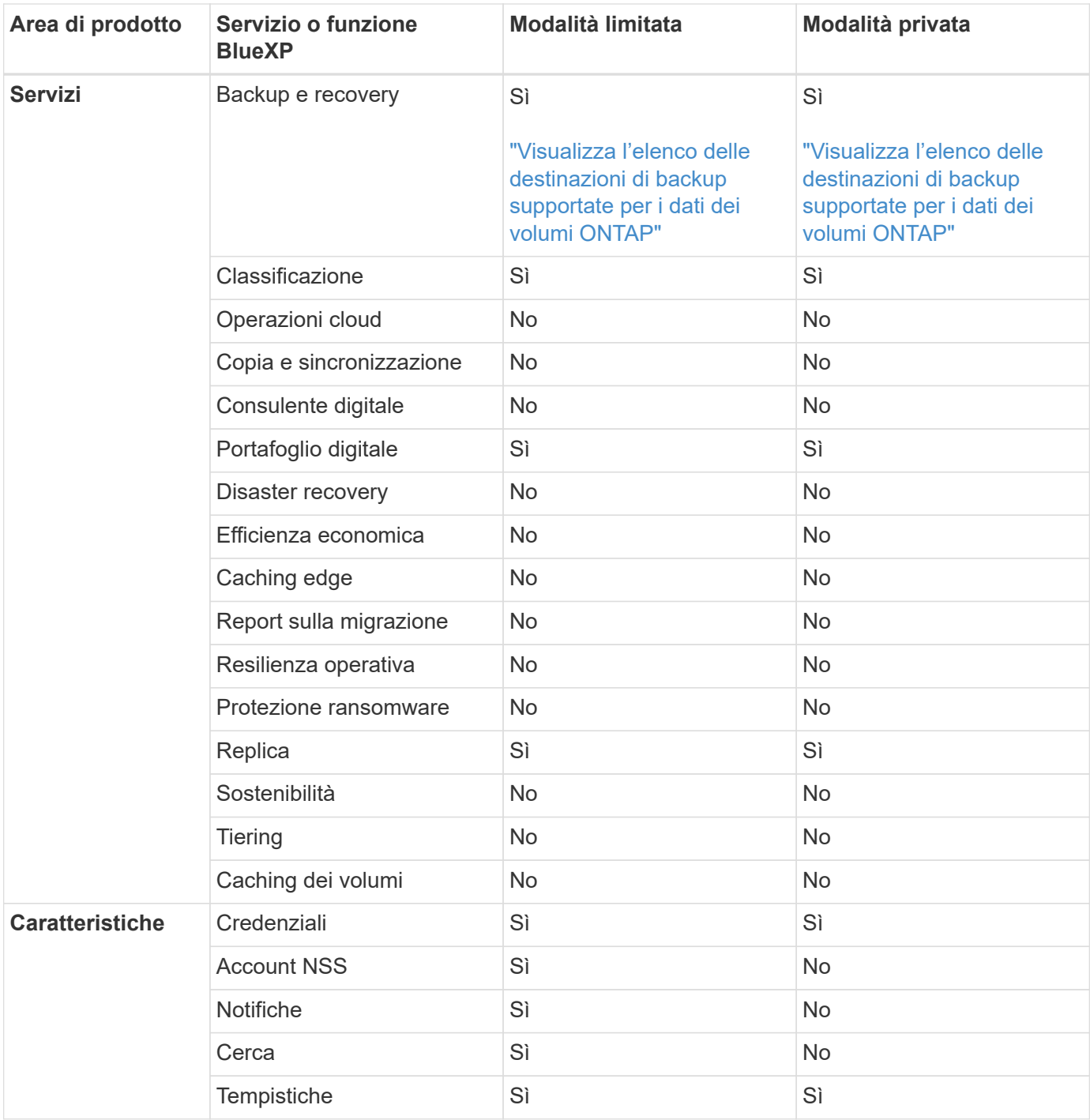

#### **Informazioni sul copyright**

Copyright © 2024 NetApp, Inc. Tutti i diritti riservati. Stampato negli Stati Uniti d'America. Nessuna porzione di questo documento soggetta a copyright può essere riprodotta in qualsiasi formato o mezzo (grafico, elettronico o meccanico, inclusi fotocopie, registrazione, nastri o storage in un sistema elettronico) senza previo consenso scritto da parte del detentore del copyright.

Il software derivato dal materiale sottoposto a copyright di NetApp è soggetto alla seguente licenza e dichiarazione di non responsabilità:

IL PRESENTE SOFTWARE VIENE FORNITO DA NETAPP "COSÌ COM'È" E SENZA QUALSIVOGLIA TIPO DI GARANZIA IMPLICITA O ESPRESSA FRA CUI, A TITOLO ESEMPLIFICATIVO E NON ESAUSTIVO, GARANZIE IMPLICITE DI COMMERCIABILITÀ E IDONEITÀ PER UNO SCOPO SPECIFICO, CHE VENGONO DECLINATE DAL PRESENTE DOCUMENTO. NETAPP NON VERRÀ CONSIDERATA RESPONSABILE IN ALCUN CASO PER QUALSIVOGLIA DANNO DIRETTO, INDIRETTO, ACCIDENTALE, SPECIALE, ESEMPLARE E CONSEQUENZIALE (COMPRESI, A TITOLO ESEMPLIFICATIVO E NON ESAUSTIVO, PROCUREMENT O SOSTITUZIONE DI MERCI O SERVIZI, IMPOSSIBILITÀ DI UTILIZZO O PERDITA DI DATI O PROFITTI OPPURE INTERRUZIONE DELL'ATTIVITÀ AZIENDALE) CAUSATO IN QUALSIVOGLIA MODO O IN RELAZIONE A QUALUNQUE TEORIA DI RESPONSABILITÀ, SIA ESSA CONTRATTUALE, RIGOROSA O DOVUTA A INSOLVENZA (COMPRESA LA NEGLIGENZA O ALTRO) INSORTA IN QUALSIASI MODO ATTRAVERSO L'UTILIZZO DEL PRESENTE SOFTWARE ANCHE IN PRESENZA DI UN PREAVVISO CIRCA L'EVENTUALITÀ DI QUESTO TIPO DI DANNI.

NetApp si riserva il diritto di modificare in qualsiasi momento qualunque prodotto descritto nel presente documento senza fornire alcun preavviso. NetApp non si assume alcuna responsabilità circa l'utilizzo dei prodotti o materiali descritti nel presente documento, con l'eccezione di quanto concordato espressamente e per iscritto da NetApp. L'utilizzo o l'acquisto del presente prodotto non comporta il rilascio di una licenza nell'ambito di un qualche diritto di brevetto, marchio commerciale o altro diritto di proprietà intellettuale di NetApp.

Il prodotto descritto in questa guida può essere protetto da uno o più brevetti degli Stati Uniti, esteri o in attesa di approvazione.

LEGENDA PER I DIRITTI SOTTOPOSTI A LIMITAZIONE: l'utilizzo, la duplicazione o la divulgazione da parte degli enti governativi sono soggetti alle limitazioni indicate nel sottoparagrafo (b)(3) della clausola Rights in Technical Data and Computer Software del DFARS 252.227-7013 (FEB 2014) e FAR 52.227-19 (DIC 2007).

I dati contenuti nel presente documento riguardano un articolo commerciale (secondo la definizione data in FAR 2.101) e sono di proprietà di NetApp, Inc. Tutti i dati tecnici e il software NetApp forniti secondo i termini del presente Contratto sono articoli aventi natura commerciale, sviluppati con finanziamenti esclusivamente privati. Il governo statunitense ha una licenza irrevocabile limitata, non esclusiva, non trasferibile, non cedibile, mondiale, per l'utilizzo dei Dati esclusivamente in connessione con e a supporto di un contratto governativo statunitense in base al quale i Dati sono distribuiti. Con la sola esclusione di quanto indicato nel presente documento, i Dati non possono essere utilizzati, divulgati, riprodotti, modificati, visualizzati o mostrati senza la previa approvazione scritta di NetApp, Inc. I diritti di licenza del governo degli Stati Uniti per il Dipartimento della Difesa sono limitati ai diritti identificati nella clausola DFARS 252.227-7015(b) (FEB 2014).

#### **Informazioni sul marchio commerciale**

NETAPP, il logo NETAPP e i marchi elencati alla pagina<http://www.netapp.com/TM> sono marchi di NetApp, Inc. Gli altri nomi di aziende e prodotti potrebbero essere marchi dei rispettivi proprietari.